Java Le stringhe

# Le stringhe in Java

- **In Java le stringhe non sono semplicemente array di** caratteri terminati con zero come avviene in C
- In Java le stringhe sono oggetti appartenenti alla classe **String**
- Quindi:
	- § E' possibile dichiarare variabili di tipo String
	- E' possibile creare istanze di String
	- E' possibile operare su queste istanze invocando i metodi definiti dalla classe String
- Java definisce però alcune estensioni sintattiche per consentire di lavorare in modo più naturale
- Queste estensioni sono molto comode, ma possono creare inizialmente qualche confusione perché creano l'illusione che le stringhe siano tipi primitivi anziché oggetti

## Costanti stringa

■ La prima estensione è la possibilità di definire costanti stringa con la stessa sintassi del C:

```
"ciao a tutti"
```
■ Le costanti stringa possono essere usate in questo modo: String s;

```
s = "ciao a tutti";
```
■ A prima vista questa sintassi sembra del tutto simile a quella utilizzata con un tipo primitivo:

```
int n; 
n = 5;
```
- $\bullet^*$  Attenzione: è solo un illusione, la variabile s è un riferimento ad un oggetto di classe String
- L'uso di una costante stringa implica la creazione di un'istanza
- In pratica le istruzioni che abbiamo visto sopra corrispondono a: String s;

```
s = new String("ciao a tutti");
```
## Concatenazione - 1

§ La seconda estensione sintattica è costituita dalla possibilità di utilizzare l'operatore + per concatenare le stringhe:

#### **"ciao"+" a tutti"**

- Anche in questo caso abbiamo una sintassi molto comoda ma che può trarre in inganno perchè appare simile a: 5.6+4.9
- La concatenazione di due stringhe in realtà genera automaticamente una nuova istanza di String il cui contenuto è costituito dai caratteri della prima e della seconda messi insieme

## Concatenazione - 2

§ Quindi se scriviamo:

#### **String s = "ciao"+" a tutti";**

- Dietro le quinte succede questo:
	- § **Viene creata una prima istanza di String con valore "ciao" (uso della prima costante stringa)**
	- § **Viene creata una seconda istanza di String con valore " a tutti"(uso della seconda costante stringa**
	- § **Viene creata una terza istanza di String con valore "ciao a tutti" (uso dell'operatore di concatenazione)**
	- § **L'assegnamento fa sì che s punti alla terza istanza**
	- § **Alla fine dell'istruzione non esistono più riferimenti alla prima e alla seconda istanza, le cui aree di memoria (non più referenziate) sono quindi recuperate dal garbage collector**

## Immutabilità - 1

- Oltre a creare l'illusione che le stringhe in Java siano dei tipi primitivi le estensioni sintattiche creano anche un'altra confusione: fanno pensare che una stringa possa cambiare
- **In Java le stringhe sono immutabili!**
- Un'istanza della classe String assume un valore quando viene creata e questo valore non può più essere cambiato
- § Vediamo con un esempio come nasce la confusione e come vanno in realtà le cose

## Immutabilità - 2

■ Consideriamo le istruzioni:

```
1. String s = "ciao ";
```

```
2. s = s + " a tutti";
```
- Sembra che all'inizio il valore della stringa sia "ciao" e che poi venga cambiata in "ciao a tutti"
- In realtà:
	- Viene creata una prima istanza di String con valore "ciao" (uso della prima costante)
	- Viene creata una seconda istanza con valore " a tutti" (uso della seconda costante)
	- Viene creata una terza istanza con valore "ciao a tutti" (concatenazione)
	- § L'assegnamento fa sì che **s** punti alla terza istanza
	- La prima e la seconda istanza non hanno più riferimenti, **e le loro aree di memoria sono quindi recuperate dal garbage collector**
- Nessuna stringa ha cambiato valore!

#### **Sostituzioni**

- $\blacksquare$  1. String s = "ciao "; 2.  $s = s + " a tutti";$
- $\blacksquare$  1. String s = new String("ciao "); 2.  $s = s + new String("a tutti");$
- $\blacksquare$  1. String s = new String("ciao "); 2.  $s = new String(s + new String(" a tutti"))$ ;

## Riassumendo

- Java introduce due estensioni sintattiche per semplificare l'uso delle stringhe: costanti stringa e concatenazione mediante l'operatore +
- Queste due estensioni sono molto comode, ma creano due illusioni:
	- Che le stringhe siano tipi primitivi
	- Che le stringhe possano cambiare valore
- In realtà:
	- Le stringhe sono oggetti, istanze della classe String, e le variabili di tipo String sono riferimenti a queste istanze
	- § Le stringhe sono immutabili: nascono con un valore e non possono cambiarlo

## Metodi della classe String - 1

- La classe String definisce molti metodi, vediamone alcuni e mettiamo in luce qualche altro aspetto critico
- **s1.length()**: restituisce la lunghezza della stringa s1
- s1.charAt(index): restituisce un carattere alla posizione prefissata
- $\bullet^*$ Attenzione: non possiamo utilizzare la notazione s1[index] come in C: le stringhe non sono array!
- s1.indexOf ('c') ritorna l'indice della prima occorrenza di c in s1 (-1 se non c'è)
- s1.equals(s2): dice se s1 ed s2 hanno lo stesso contenuto  $\bullet^*$ Attenzione: s1.equals(s2) è diverso da s1 == s2, s1 ed s2 sono riferimenti!
- s2 = s1.substring(10,18): restituisce la sottostringa che va da 10 a 17 (18-1)
- $s2 = s1$ .replace( $E', X'$ ): restituisce una stringa con tutte le 'E' sostituite con 'X'

**MAttenzione:** né substring né replace modificano la stringa su cui vengono invocati: ne creano una nuova e restituiscono un riferimento alla stringa appena creata.

## Immutabilità - 3

- Consideriamo la seguente sequenza
	- $s = "ciao a tutti$ ";
	- $s = s.\text{replace}("t", "p")$ ;
- Anche stavolta sembra che s cambi valore, ma in realtà:
	- Viene creata una stringa con valore "ciao a tutti" puntata da s
	- Il metodo replace crea una nuova stringa che ha tutte le 't' sostituite con 'p' e s punta a questa nuova stringa il cui valore è "ciao a puppi"
	- La prima stringa non ha più riferimenti e quindi verrà distrutta dal garbage collector
- § Nessuna stringa ha cambiato il proprio valore!

## Concatenazione - 3

- L'operatore di concatenazione permette anche di concatenare stringhe e altri tipi
- Per esempio:

```
s = "Numero "+5.7; // s vale "Numero 5.7"
```
- Oppure
	- int n;
	- $n = 10;$
	- $s =$  "Numero "+n;  $\frac{1}{s}$  // s vale "Numero 10"
- In entrambi i casi i valori numerici vengono convertiti in stringa e poi concatenati
- Attenzione: per avere concatenazione il primo elemento dell'espressione deve essere una stringa
- $\blacksquare$  s = n;  $\blacksquare$  // non è valido
- Un utile "trucco" per convertire un numero in stringa:  $s = "''+n;$

# **StringBuffer**

- Abbiamo visto che gli oggetti di classe String sono immutabili
- Questo in genere non crea problemi, ma ci possono essere situazioni in cui può bisogna cambiare il valore di una stringa
- In questi casi si usa la classe StringBuffer
- StringBuffer definisce parecchi metodi tra cui segnaliamo setCharAt(int index, char ch) che consente di modificare il valore di un carattere della stringa
- § Nell'uso più classico:
	- si crea un'istanza di StringBuffer copiando una stringa
	- la si modifica
	- si mette il risultato in una stringa

#### Esempio di uso di StringBuffer (esercitazione 7 – prima eserc. Java)

■ Proviamo a invertire una stringa usando StringBuffer Occorre creare un oggetto copia di tipo StringBuffer:

```
String s;
    StringBuffer sb;
    char ch;
    s = "ciao a tutti";
    sb = new StringBuffer(s);
Copiare carattere per carattere in ordine inverso:
for (int i=0; i<sb.length()/2; i++)
    \{ch = sb.charAt(i);sb.setCharAt(i,sb.charAt(sb.length()-i-1));
      sb.setCharAt(sb.length()-i-1,ch);
     }
Convertire l'oggetto StringBuffer in oggetto String:
s = sb.tostrip();
```
# Stampa di oggetti

- § Tutte le classi Java definiscono un metodo toString() che produce un oggetto di tipo String a partire da un oggetto della classe: ciò consente di "stampare" facilmente qualunque oggetto di qualunque classe
- È responsabilità del progettista definire un metodo toString() che produca una stringa "significativa"
- Quello di default stampa un identificativo alfanumerico dell'oggetto

#### Esempio Counter

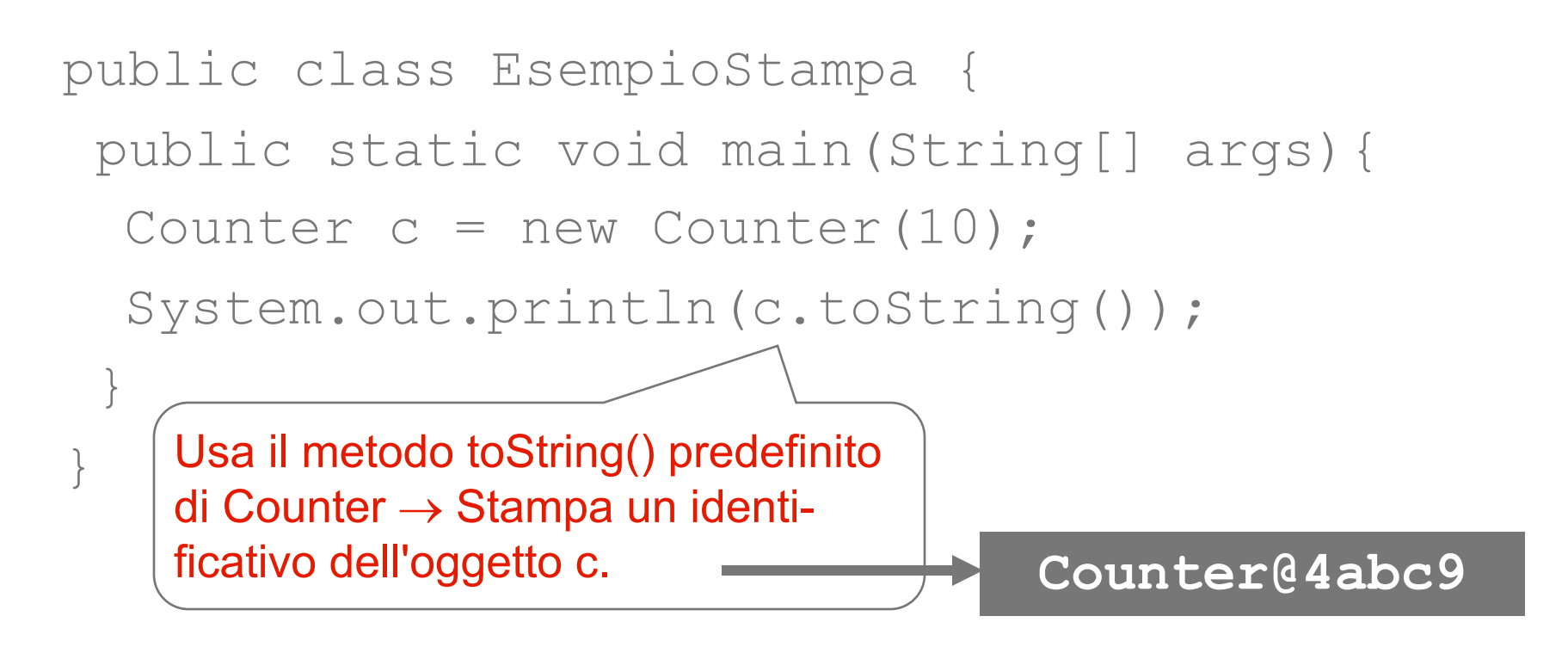

#### Esempio Counter - variante

■ Se questa stampa non ci piace, è possibile ridefinire esplicitamente il metodo toString() della classe Counter, facendogli stampare ciò che preferiamo

```
Ad esempio:
public class Counter {
 ...
 public String toString(){
   return "Counter di valore "+this.val;
 }
}
```

```
Lo stesso identico esempio:
```

```
public class EsempioStampa {
 public static void main(String[] args){
 Counter c = new Counter(10);System.out.println(c.toString());
 }
}
```
ora stamperà:

**Counter di valore 10**

```
Lo stesso identico esempio:
```

```
public class EsempioStampa {
 public static void main(String[] args){
  Counter c = new Counter(10);
  System.out.println(c);
 }
}
```
ora stamperà:

**Counter di valore 10**

Java - Le stringhe – classe String in Java sono oggetti immutabili Ma ci sono semplificazioni che ne facilitano la creazione,assegnamento, e concatenazione